## 查询传译员要求的状况

本步骤指南只提供一般指引,概述关于利用综合法院案件管理系统查询传译员要求的状况所需的一般 程序,当中的截图只用作一般说明,未必特指某案件/文件。

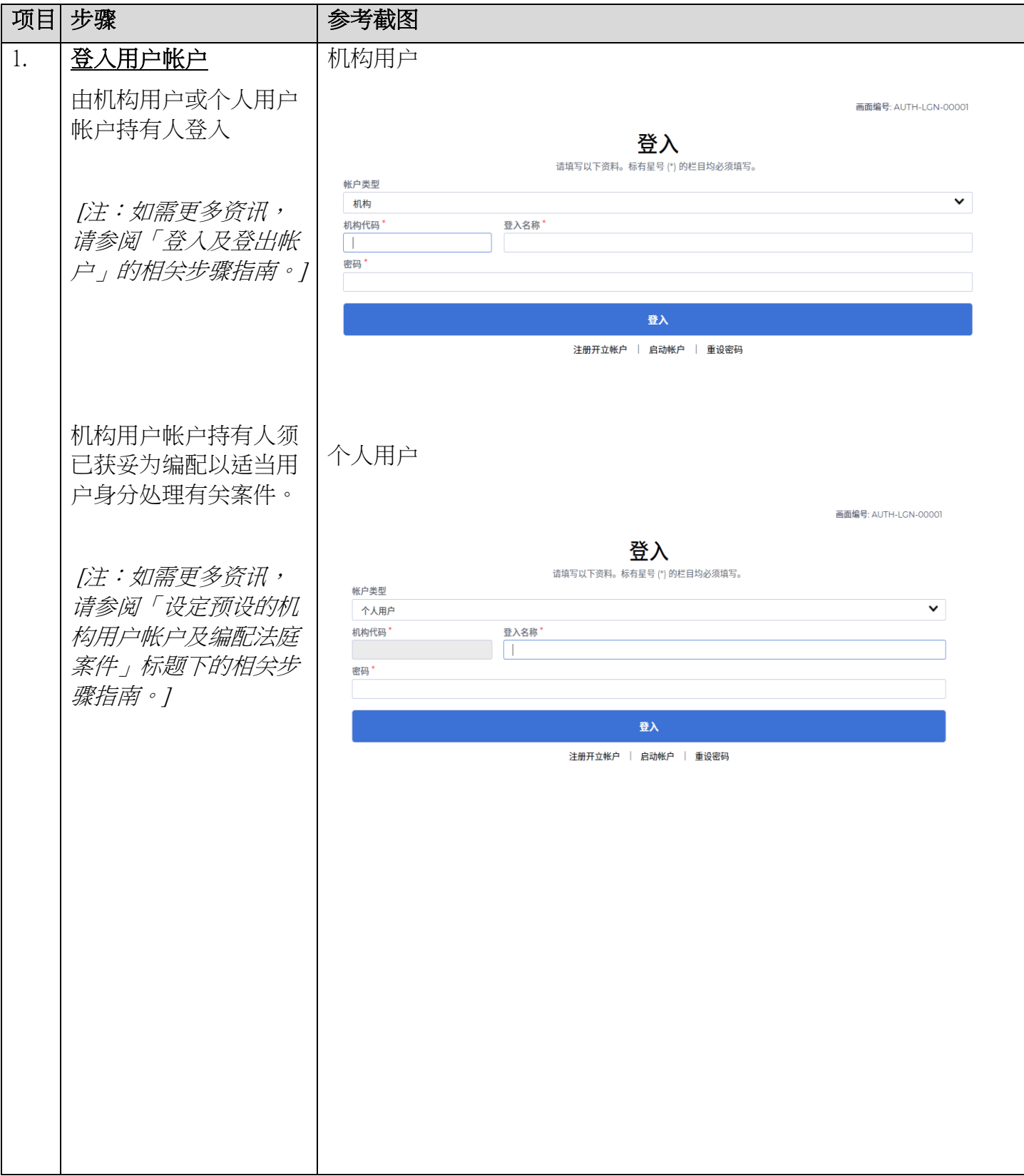

司法机构(2022年11月版) 第 2 页, 第 1 页, 共 3 页

## 步骤指南 -「查询传译员要求的状况」

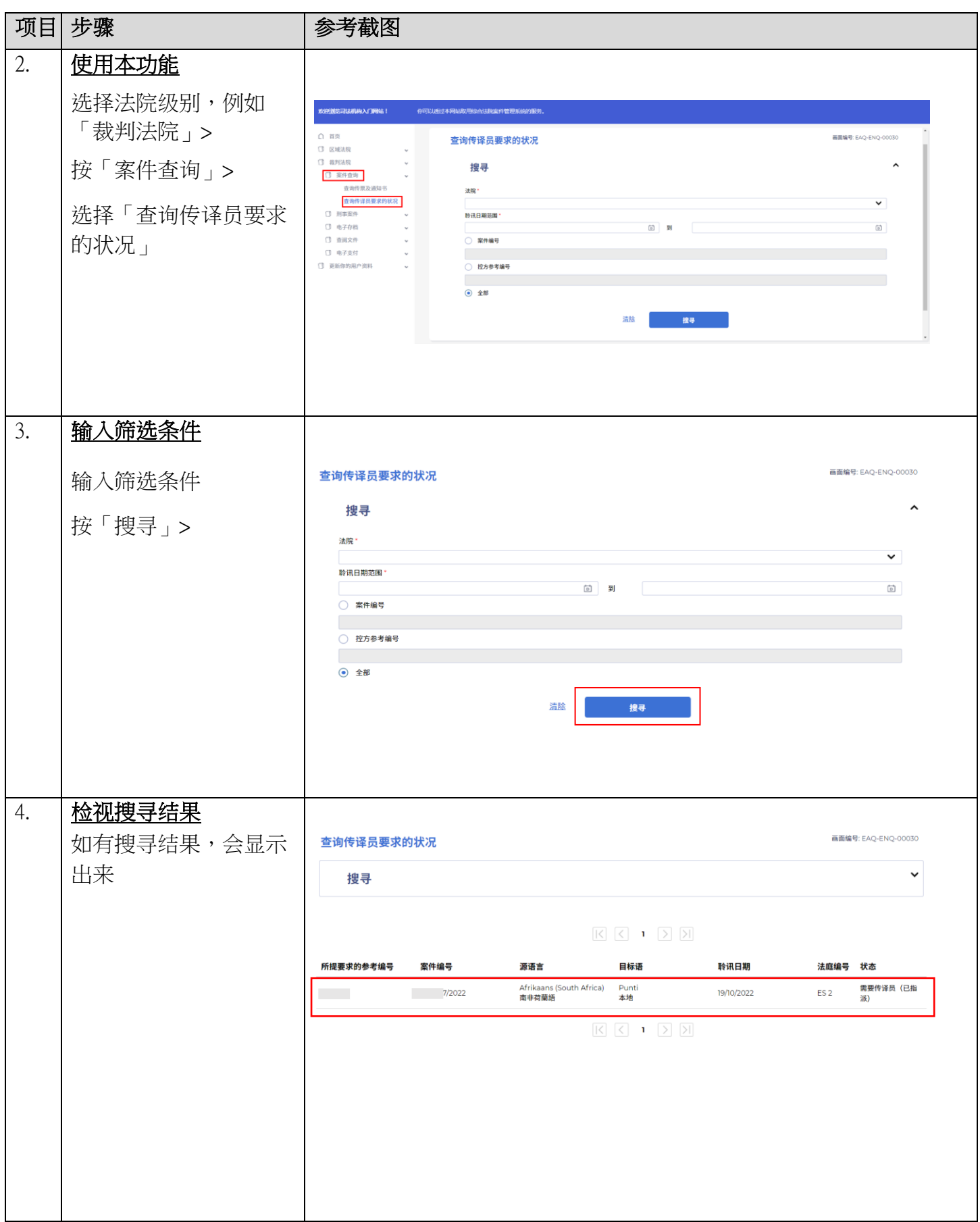

## 步骤指南 -「查询传译员要求的状况」

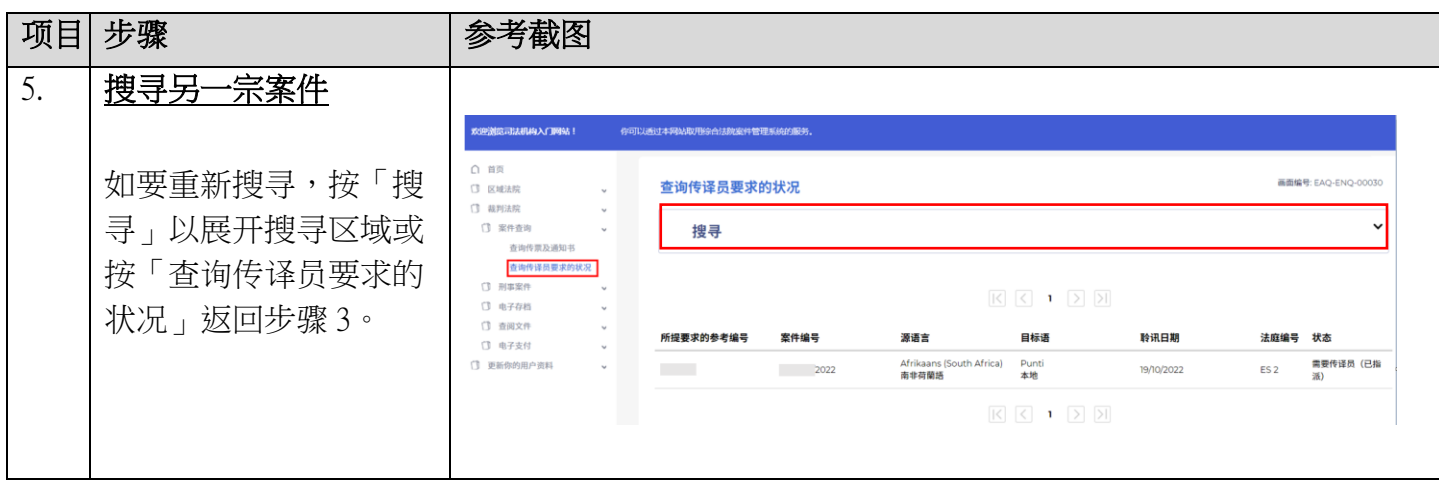